# **OUTLOOK**

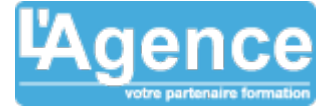

## **Programme complet**

### **Transformer sa messagerie Outlook en un outil personnalisé de gestion du temps**

- Gagner du temps par la maîtrise de l'interface d'Outlook
- Les indicateurs de suivis
- Les catégories
- Le mode Conversation
- Recherches personnalisées
- Les actions rapides
- Création et utilisation de modèles de message

#### **Organiser son temps et prioriser ses tâches**

- Le calendrier
	- Gérer son emploi du temps grâce au calendrier
	- Rendez-vous, évènements, demander une réunion
	- $\circ$  Suivi des participants, lieu des réunions
	- Périodicité, disponibilité, rappel et sélecteur de dates
	- Vue hebdomadaire et mensuelle
	- Modifier, changer l'affichage, appliquer des filtres
	- Configuration du calendrier
- Gestion des tâches
	- Créer une tâche, un rappel à partir d'un email
	- Organiser son quotidien avec les tâches et les suivre
	- Assigner, répondre et transférer des tâches
	- Conserver les tâches relatives à plusieurs projets
	- Saisir les tâches périodiques en une seule fois

#### **Utilisation des contacts**

- Gestion des contacts
- Créer et suivre une liste de contacts
- Nouveau contact dans la même société
- Les formats d'affichage et de colonnes
- Trier, filtrer, regrouper les contacts
- Rechercher un élément et enregistrer une recherche sur le bureau
- Publipostage à partir des contacts

#### **Le travail de groupe**

- Partage des informations dans Outlook
- Partage de dossiers et permissions associées aux éléments

### **Etablir des règles de classement et d'archivage en fonction de ses missions**

#### **Objectifs pédagogiques**

Mieux organiser la gestion de son courrier. Se perfectionner sur les fonctions avancées d'Outlook. Tirer profit des possibilités de travail collaboratif.

### **Public concerné**

Toute personne qui souhaite apprendre à utiliser les différentes fonctions d'Outlook pour gagner en efficacité

#### **Pré-requis**

Des connaissances de base en informatique sont nécessaires pour suivre cette formation (environnement Windows, gestion des fichiers)

#### **Durée**

#### 04h00

#### **Moyens Pédagogiques**

A travers divers exercices, les participants apprendront à utiliser Outlook pour : envoyer des messages à un ou plusieurs destinataires, insérer des pièces jointes, automatiser l'archivage des mails dans des dossiers, utiliser un carnet d'adresse, créer de nouveaux contacts... Ils seront également amenés à planifier une réunion et à y convier plusieurs participants.

Les trucs et astuces pour tirer le meilleur parti de la solution dans un contexte professionnel.

Un support de cours au format numérique est remis à chaque participant.

#### **Evaluation du contrôle des connaissances**

Le formateur évalue la progression pédagogique du participant tout au long de la formation au moyen de mises en situation et de travaux pratiques.

## **Mode de validation de la formation**

Attestation de formation.

# **OUTLOOK**

 $\sum_{i=1}^n$ 

 $\sqrt{\phantom{a}}$ 

# aenc

#### **et de son poste**

- Principe de l'archivage
- Les fichiers PST
- Archivage manuel et automatique
- Outils de nettoyage
- Identifier les emails répétitifs et créer des réponses automatiques
- Gagner en efficacité grâce aux règles de tri automatique

L'AGENCE, BP 43 465 FARE TONY, 98 713 PAPEETE Tél. : +689 89 70 67 22 - contact@lagence.pf - www.lagence.pf N° organisme de formation : 318 - N° TAHITI : A34535